## **Documentations - Evolution #4118**

# **Médias d'installation : ajouter quelques informations sur MD5**

21/09/2012 10:28 - Gérald Schwartzmann

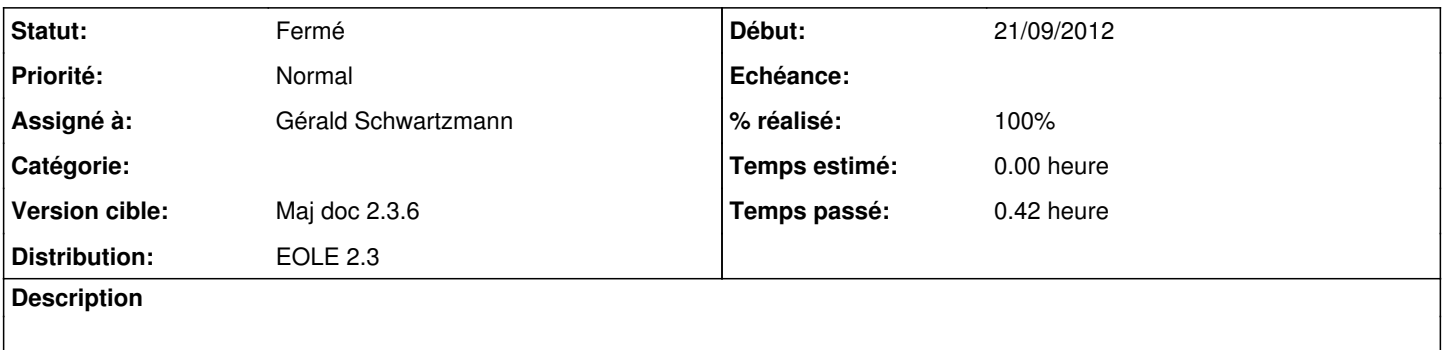

#### **Historique**

## **#1 - 21/09/2012 10:28 - Gérald Schwartzmann**

*- Statut changé de Nouveau à Résolu*

*- % réalisé changé de 0 à 100*

## **#2 - 21/09/2012 10:39 - Joël Cuissinat**

*- Statut changé de Résolu à Fermé*

OK dans l'intro de "Médias d'installation".